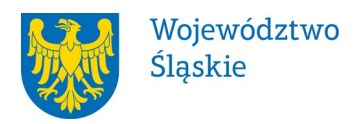

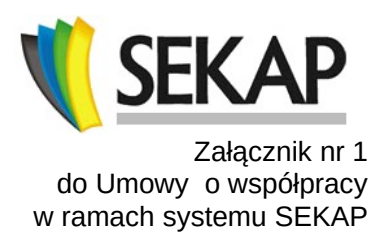

# **Regulamin korzystania z systemu SEKAP przez Partnera**

**§ 1** 

## **POSTANOWIENIA OGÓLNE**

- 1. Regulamin określa zasady uruchomienia, korzystania i rezygnacji z dostępu do systemu SEKAP.
- 2. Dokumentację dostępu do systemu SEKAP stanowią w szczególności:
	- a) niniejszy Regulamin,
	- b) Zlecenie uruchomienia dostępu do systemu SEKAP, stanowiące załącznik nr 1 do Regulaminu,

c) Zlecenie dokonania zmian w dostępie do systemu SEKAP, stanowiące załącznik nr 2 do Regulaminu,

d) "Deklaracja dotycząca powierzenia przetwarzania danych osobowych w związku z przystąpieniem do korzystania z systemu SEKAP", stanowiąca załącznik nr 3 do Regulaminu.

3. Dokumentacja, o której mowa w ust. 2, jest publikowana w repozytorium elektronicznym i jest dostępna dla Partnerów.

## **§ 2**

### **WARUNKI TECHNICZNE**

- 1. W okresie korzystania z systemu SEKAP Partner jest zobowiązany zapewnić i utrzymywać Indywidualną infrastrukturę spełniającą warunki techniczne określone poniżej:
	- a) warunki dla korzystania przez Partnera z Platformy e-Usług Publicznych SEKAP (identyfikator: B\_PeUP):
		- Partner posiada router i utrzymuje tunel VPN skonfigurowany w ramach uruchomienia dostępu do B\_PeUP.
		- Partner posiada oprogramowanie komputera komunikacyjnego, posiadające co najmniej: Moduł Wymiany Danych (MWD) wraz z Lokalnym Komponentem Brokera Integracyjnego (LK BI),
		- Partner posiada oprogramowanie komputera komunikacyjnego, posiadające co najmniej: Moduł Wymiany Danych (MWD) wraz z Lokalnym Komponentem Brokera Integracyjnego (LK BI),
		- Partner posiada konto na platformach SEKAP oraz ePUAP.
		- W przypadku jednostek organizacyjnych Partnera również konieczne jest przekazanie kont na platformie SEKAP oraz ePUAP
	- b) Warunki dla korzystania przez Partnera z systemu poczty elektronicznej (identyfikator: P\_eMail):
		- Nie jest wymagane spełnianie przez Infrastrukturę indywidualną żadnych specyficznych warunków technicznych dla dostępu, konieczna jest natomiast odpowiednia konfiguracja urządzeń sieciowych.
		- Centrum umożliwia korzystanie z systemu poczty elektronicznej poprzez istniejące bezpieczne połączenie z CPD.

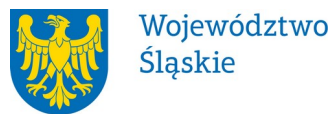

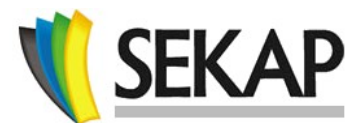

2. Partner zapewnia stosowanie się do wymagań bezpieczeństwa w obrębie Infrastruktury indywidualnej zgodnie z obowiązującymi przepisami, normami dotyczącymi bezpieczeństwa informacji oraz dobrymi praktykami.

**§ 3** 

### **FUNKCJE**

Korzystanie z systemu SEKAP wymaga zapewnienia przez Partnera odpowiedniego personelu do obsługi systemu SEKAP.

- 1. Partner wyznacza osoby do pełnienia poszczególnych funkcji przy obsłudze systemu SEKAP:
	- a) Redaktora naczelnego PeUP SEKAP Platforma e-Usług Publicznych SEKAP (identyfikator: B\_PeUP),
	- b) Administratora lokalnego system poczty elektronicznej (identyfikator: P\_eMail).
- 2. Zmiany osobowe oraz zmiany teleadresowe osób, o których mowa w ust. 1 wymagają poinformowania o zmianach w postaci pisemnej lub elektronicznej Centrum nie później niż na 7 dni przed zmianą. Informacja o zmianie powinna być podpisana przez Kierownika Jednostki.
- 3. Zakres udostępnionych funkcjonalności systemu SEKAP, o którym mowa w § 2 ust. 1 jest uzależniony od treści Zlecenia uruchomienia przedłożonego przez Partnera.

**§ 4** 

# **WARUNKI ZLECENIA URUCHOMIENIA DOSTĘPU DO SYSTEMU SEKAP**

- 1. Centrum uruchamia dostęp do systemu SEKAP dla danego Partnera po zawarciu Umowy oraz po złożeniu odpowiedniego Zlecenia uruchomienia.
- 2. Centrum uruchamia dostęp do systemu SEKAP dla danego Partnera najpóźniej w terminie 14 dni od daty dokonania Zlecenia uruchomienia, o którym mowa w ust. 1.
- 3. Uruchomienie dostępu do systemu SEKAP wymaga przekazania wraz ze Zleceniem uruchomienia:
	- a) dla Platformy e-Usług Publicznych SEKAP (identyfikator: B\_PeUP):
		- Informacji niezbednych do zestawienia tunelu VPN miedzy Partnerem a Centrum,
		- Informacji niezbędnych do skonfigurowania konta Partnera w panelu administracyjnym SEKAP.
		- Deklaracji dotyczącej powierzenia przetwarzania danych osobowych w związku z przystąpieniem do korzystania z systemu SEKAP.
	- b) dla systemu poczty elektronicznej (identyfikator: P\_eMail):
		- Proponowanej nazwy konta,
		- Dostarczenia upoważnienia dla osoby odbierającej hasło do konta,
		- Deklaracji dotyczącej powierzenia przetwarzania danych osobowych w związku z przystąpieniem do korzystania z systemu SEKAP.

**§ 5** 

### **WARUNKI DOKONANIA ZMIAN W DOSTĘPIE DO SYSTEMU SEKAP**

- 1. Partner traci dostęp do funkcjonalności systemu SEKAP po złożeniu Zlecenia zmiany, w zakresie wynikającym ze Zlecenia zmiany.
- 2. Centrum wyłącza dostęp dla danego Partnera do systemu SEKAP najpóźniej w terminie 7 dni od daty złożenia Zlecenia zmiany, o której mowa w ust. 1.

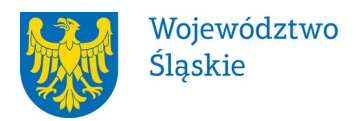

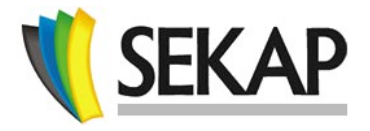

### **KOORDYNACJA PODLEGŁYCH JEDNOSTEK PARTNERA**

- 1. Partner jest zobowiązany do koordynacji działań w ramach swoich jednostek podległych.
- 2. Uruchamianie/wyłączanie dostępu do systemu SEKAP dla jednostek podległych odbywa się na podstawie Zlecenia uruchomienia lub Zlecenia zmiany składanych przez Partnera. Partner przekazuje wraz ze Zleceniem uruchomienia/Zleceniem zmiany informacje dotyczące jednostek podległych niezbędne do uruchomienia/wyłączenia Dostępu do systemu SEKAP.
- 3. Partner odpowiada za spełnianie warunków technicznych określonych w § 2 przez Infrastrukturę indywidualną jednostki podległej w okresie dostępu do systemu SEKAP tej jednostki.
- 4. Osoby wyznaczone przez Partnera do pełnienia funkcji określonych w § 3 koordynują działania jednostek podległych Partnerowi w swoich obszarach odpowiedzialności.

## **§ 7**

#### **ZMIANY REGULAMINU**

1. Centrum zastrzega sobie prawo do zmiany niniejszego Regulaminu w każdym czasie.

2. Zmiany Regulaminu nie wymagają podpisania aneksu do Umowy o współpracy w ramach systemu SEKAP i potwierdzenia jego akceptacji przez Partnerów.

3. Zmiany Regulaminu będą publikowane w repozytorium do wglądu dla Partnerów nie później niż na 14 dni przed wejściem w życie.

4. Regulamin obowiązuje od dnia 01.01.2021 r.

#### **§ 8**

#### **POSTANOWIENIA KOŃCOWE**

- 1. W przypadku braku komunikacji z infrastrukturą indywidualną Partnera dłuższą niż 7 dni (np. niedziałający VPN lub KK, lub brak usługi brokera na KK), Centrum może wyłączyć karty usług Partnera oraz zamieścić na jego stronie w PeUP SEKAP informację o problemach z komunikacją, aby uniemożliwić przyjmowanie wniosków, których nie będzie można dostarczyć.
- 2. Przed wyłączeniem kart usług Centrum informuje o tym fakcie Partnera (na adres wyznaczonego koordynatora oraz administratora).
- 3. W przypadku uzyskania od Partnera zapewnienia, że komunikacja zostanie w trakcie 2 dni przywrócona, Centrum może odstąpić od czynności opisanych w ust. 1.